- 1 まちづくりコーディネーター活動報告について
	- (1)まちコ派遣

≪令和4年度実績 8件≫ ※令和3年度実績 6件

| 派遣<br>依頼元 | 派遣内容                             | 人数                          | 出動<br>回数 |
|-----------|----------------------------------|-----------------------------|----------|
| 自治会       | 住民会議のファシリテーション(井ケ谷、高須)           | 5                           | 2        |
|           | 小山自治会勉強会のファシリテーション               | 3                           | 1        |
| 市         | コーディネーター部会に係るピリング (刈谷商工会議所青年部)   | $\mathcal{D}_{\mathcal{L}}$ | 1        |
|           | 認知症サポーター養成講座のファシリテーション(長寿課)      | $\mathcal{D}_{\mathcal{L}}$ | 1        |
| その他<br>団体 | 実行委員会のファシリテーション(ワールドスマイルガーデン一ツ木) | 2                           | 1        |
|           | 研修会のファシリテーション(中部地区社会福祉協議会)       | 1                           | 1        |
|           | 自治連合会・公民館連絡協議会合同研修会の講義           | 1                           | 1        |
| 合計        |                                  | 16                          | 8        |

(2)まちコゼミ(まちコ世話人が実施) ※12月末時点

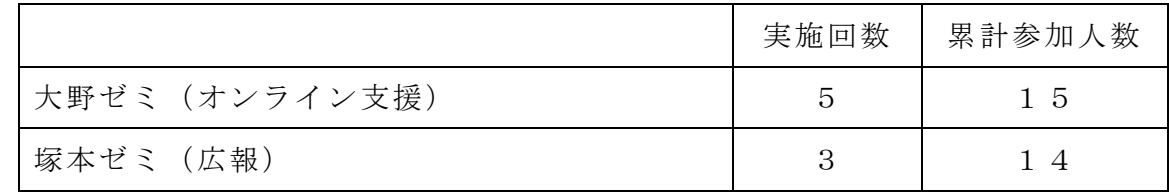

(3)まちコ交流会

12月10日(土)に実施し、まちコ6人と世話人2人が参加した。

- ≪内容≫
- ① 塚本ゼミ/まちコメンバーの実践活動発表
- ② 大野ゼミ/スキルアップのためのグーグル活用術
- ③ 話題提供「これまでのまちコ活動について」
- 2 まちづくりコーディネーター育成講座について
	- (1)つなぎの学び舎・実践編(前期:みんなの対話お助け隊コース) つなぎの学び舎・実践編(みんなの対話お助け隊)の最終回を9月11日 (日)に開催し、「私の強み、活かし方を考えよう」をテーマに宿題であっ

た「日常生活のなかで、ファシリテーションを意識した関わりをしてみる」 ことをワークショップで共有、受講生同士でアドバイスや感想を伝え合っ た。受講生9人が修了した。

(2)つなぎの学び舎・実践編(後期:まちづくり活動お助け隊コース) つなぎの学び舎・実践編「まちづくり活動お助け隊」を10月1日(土) から開講し、12月末時点で第3回まで開講している。6人が受講中であ る。

# **2022 年度第 1 回まちコ交流会**

# **「いつもは別々に開催している大野ゼミ・塚本ゼミを同日開催!」**

日 時: 2022年12月10日(土) 14:00~16:15 場 所:刈谷市民ボランティア活動センター 参加者:13 名 小森、上田、畑、安部、桑畑、石田(まちコ) 大野、塚本 (世話人)、小原・禰冝田 (刈谷市)、 遠山・西森・井村(VNS)

## **●プログラム**

- 1 開会 / あいさつ (小原さん)
- 2 塚本ゼミ/まちコメンバーの実践活動発表 「かりやマーブルタウンから始まった『まち』との関わり」(石田さん)
- 3 大野ゼミ/「グーグルカレンダーを使ってみよう」(大野さん) スキルアップのためのグーグル活用術
- 4 話題提供/「これまでのまちコ活動について」(小森さん/ファシリテーター桑畑さん)
- 5 閉会

#### **●小原さんのあいさつで開会**

#### **●アイスブレイク「チェックイン」**

▶ 参加者が名前と今日あったいいことのお話をしました。 桑畑:5 期生、庭の春菊を摘んでうどんに入れて食べてきた、それが今日のいいこと。 安部:5 期生、病院へ行って忘れ物してしまったが、連絡がありもどってきた、良かった。 小森:毎週土曜の午前はウォーキング、今日も汗だらけ(笑)

- 上田:放課後等デイハウスまめっこハウス、子ども食堂をしている。小さな子たちと畑仕 事も楽しい。
- 石田:午前はスポーツ推進員の研修で総合運動公園まで自転車でいった。いい天気でよか った。たまゆらラーメンが良かった。
- 畑:4期生、昨夜の十六夜の月が逢妻川の水面に映様子がとても良かった。
- 大野:ひげじいです。11月27日に碧南で自転車散歩を開催したが、参加者の採点ミス が発覚しちょっと落ち込んでいる。自転車散歩は碧南市内のポイントを写真撮って 回ってくるもの。来年は9回目、碧南市75周年記念開催になる。
- 塚本;楽天マラソンで頼んだケジャンが届いた。今晩が楽しみ。
- 禰冝田:2月の出産に向けて、午前中に髪をバッサリ切ってきた。
- 井村:4 月からネイバーズにきた、今日は初めてです。
- 遠山:今朝、会いたい人に偶然会えた。よかった。
- 小原:サッカーをしている息子が試合をして勝ってきた。嬉しい。
- 西森:皆さんに会えたことが嬉しいこと

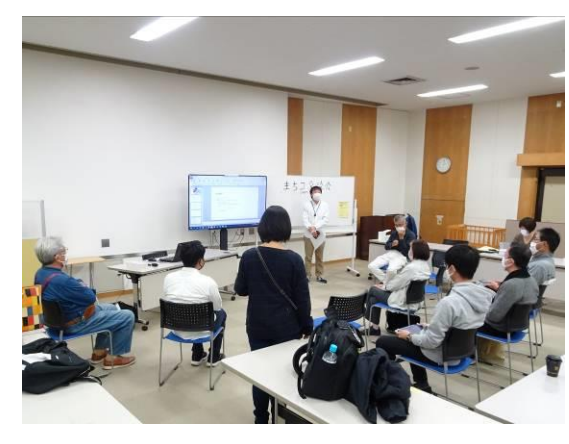

## **●塚本ゼミ**(進行:塚本さん)

みなさんのまちコ活動の話を聞く会。今日は石田 さんのお話を聞き、みんなで意見交換しながら、勉 強の機会としたい。

**【石田さん発表】かりやマーブルタウンから始まっ た『まち』との関わり」**

➢ 自己紹介。子どものまち「かりやマーブルタウ ン」。2019 年 9 月に愛知教育大学で第1回を開 催した様子を動画で視聴。

まちコ6期生で最年少。高校で数学を教えている。 マーブルタウンの活動の他、日本女性会議に参加、 去年は社会教育士の資格を取った。

地元の高須町の地域活動に参加するようになり、 ぼくの世代、下の世代が本当にいないことに気づい た。周りは年上の人が多く、結構しんどかった。若 い世代の参加が少ないことの要因を考えてみると、 小学生の頃には子供会があるが、中学生になると部 活や塾で忙しくなり、まちとの接点が途切れてしま うことがあると思う。

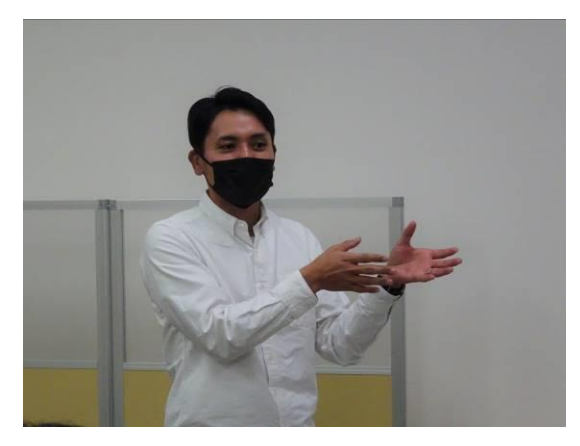

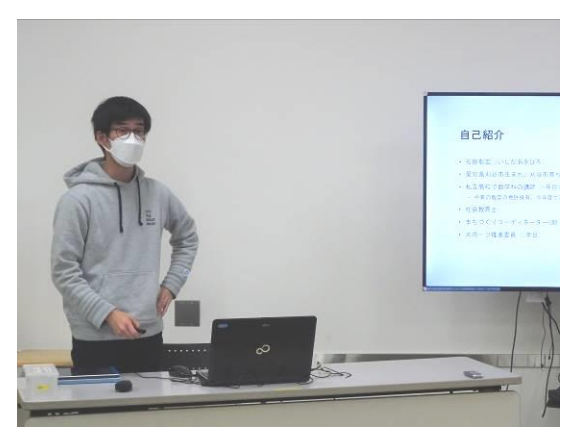

自分の役割は、まちコとして、社会教育士として、スポーツ推進委員として、若い世代と まちとの接点を作ることと思って活動している。

#### **【感想・意見交換】**

- ・「若い人がまちの活動に来ない」それは自分も感じる。
- ・いろんな活動をしていると人と人はもちろん、人と企業や地域がつながる。
- ・マーブルタウンと同じような活動を、岡崎、安城でもやっている。安城市は子ども分野の NPO と生涯学習課、岡崎市は青年会議所(JC)が主催。良い活動なのでスポンサーを上 手くつけられるようになるといい。学生参加については愛教大・大村先生の場合は大学の 授業の一環でゼミ生を子どものまちに参加させている。
- ・キャリアプランは意識しているか?興味あることを続けていくと自分の関心事になると共 感。自分もまちコ、町内会活動、名古屋市防災ボラコの活動がつながっている。
- ・石田さんのおじいさんは、みんな知っている「はっぱおじさん」。中学生になってまちと 疎遠になるというが、石田さんはおじいさんの活動をきっと見ていたのだと思う。
- ・石田さんとおじいさんの話を聞いて、二宮尊徳の言葉「父母もその父母もわが身なり わ れを愛せよ われを敬せよ」の言葉と一致すると感じた。
- ・愛教大での活動を、大学から出てもっとまちにもってくると浸透するのでは?
- ・若者のまちづくりへの巻き込み方、何かある?
- →日進市の子どものまちは、企画時点から「子ども会議」に子どもが集まり、取り組んでい る。名古屋で活動していた学生が日進の役所の人につながって実施。
- →子どもへの周知は市学校教育課との連携が効果的。子どもは習い事や部活が忙しい。授業 の一環で機会づくりがよい。

3

- のマッチングをよくする。 →子どもの活動に小学 4 年から中学 3 年までが関わ
- り、高校生になったら大人ボランティアになる。 その上手い循環ができるといい。
- →まつりの仕組みと同じ。若い親がバギーをひいて までまつりに参加するのは、自分の楽しい想い出 があるから。子ども時代の想い出があれば、それ をきっかけにまちに戻ってくる。

# **●大野ゼミ(進行 兼 発表:大野さん)**

ゼミ参加者に何をしましょうかと聞いたら、パソ コンの使い方、Zoom を勉強したいとの希望があり、 そこからはじまった。今は Google の勉強をしてい る。

はじめは Zoom をみんなが交代でホストになっ て体験。失敗も重ねながら学習した。

Google アプリ(マップ、メール、クロム、フォ ト、クロムキャスト、ドライブ・・・)の紹介。 Google カレンダー、G メールは詳細に使い方を説明。

今後は、イベントなどの参加申込に使える Google フォームとスプレッドシートの使い方 を学んで行こうと思っている。

# **●話題提供&ファシリテーター体験:話題提供は小森さん、ファシリテーター桑畑さん。 【小森さん発表】**

1 期生です。大府市生まれ、刈谷高校で大野さん と同級生。大学卒業後、デンソー入社。結婚後 5 年間だけ刈谷に住んでいた。その後は安城市在住。 会社人間で働き詰めだったが体を壊して働き方を 変え、社員ボランティアの道に進んだ。県内の東海 自然歩道はすべて歩いたことも市民活動に入るき っかけになった。最近 5 年間はアンフォーレ総合 案内でコーディネータ業務に専念していたため、ま ちコ活動に疎遠になっていた。

いろんな審議会に公募委員などで関わり、行政と 議会を知ることができた。それは市民では理解でき なかったこと。市民から行政に企画案や提案を追っ ていく際には、行政の年間スケジュールや予算確保、 長期計画を知ると、より協働が進みやすいと思う。

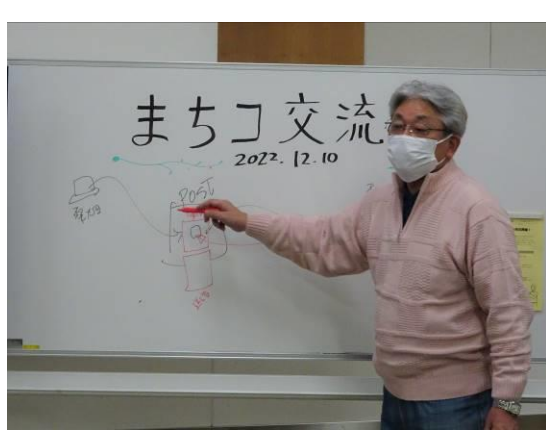

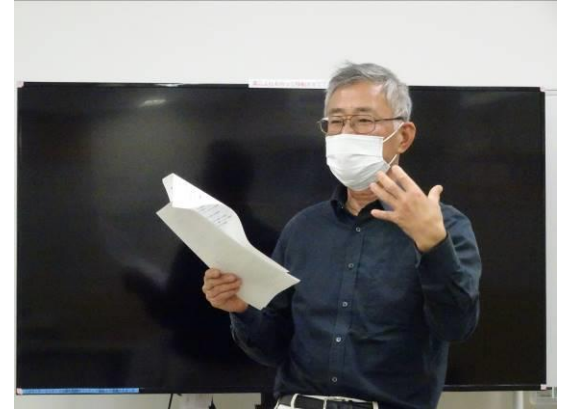

まちコ交流会

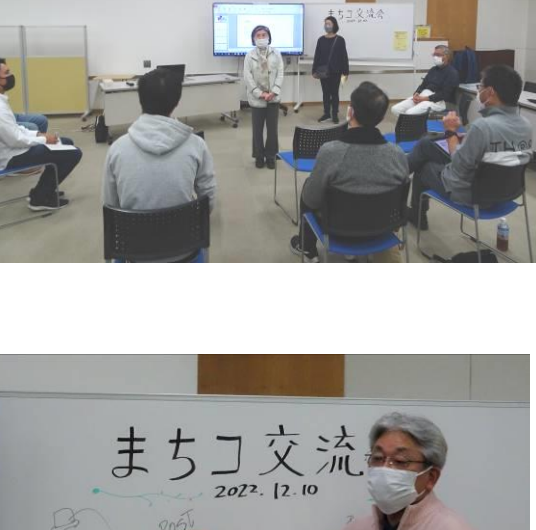

# **【感想&意見交換】**

・ボランティアに関わるようになったきっかけは?

→管理職になって、成果を出せばよいようになった。それで働き方を変えた。

・自分は 30 年ぶりに刈谷に戻ってきて、地元に関わりだした。活動を見ていてワクワクし ました。ありがとうございました。

・いろいろな活動に関わっているようですね? →だいたい 5 年間周期で、初めは学び、次にチャ レンジ、貢献、最後は惰性で一旦区切りをつけて いる。縁があればまた復活するという形。

・愛知県「人にやさしい街づくりアドバイザー研 修」は自分も受けた。

→「まちづくり」のまちが漢字の「街」。道路や建 物のハード整備によった内容。車いすでまちを移 動してみる経験など、非常に良い講座だった。今 は NPO が実施している。機会があれば受けても らえると良い。

・刈谷市の協働の歴史が非常によく分かる。貴重な資料。

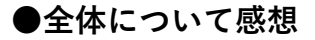

(小森)アンフォーレの仕事も終了した。また刈谷に来ます。

- (桑畑)小森さんのお話を聞いていて、まちコ活動は出入り自由だといいのかなと思った。 (安部)皆さんの活動がよく分かった。地域コミュニティ活動にもいろいろあると知った。 (畑)今日は来るべくして来られた。大野ゼミも一生懸命頑張る。
- (石田)発表させてもらい、皆さんの話を聞き、改めて、祖父からの血筋なのかなと思った。 おじいさんの本棚をみて何を考えていたのか思いめぐらせてみたい。
- (塚本)まちコの歴史を語るに必要な人、若い人も来られた。もっと他のまちコに来てもら えるようにしたい。
- (大野)西部地区の自治会長 4 年目、石田さんの話を聞いて、おじいさんから 10 年やれと 言われたことを思い出し、遺言になったな、と思った。
- (小原)こういう場はいいなと思った。今日はボラセン内の 2 ブースを使用して実施したが、 全面借りてできるように、皆さんから意見いただいて、色々な過去の話も聞きながら、 盛り上げていきたいと思った。

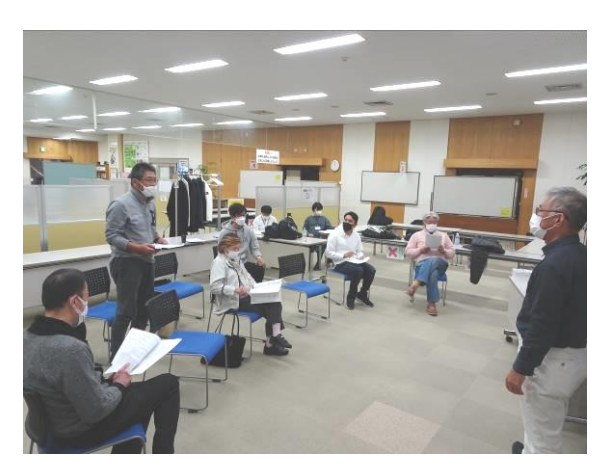

# **【塚本ゼミ】「まちコ活動フォローアップ」**

#### **■ねらい**

- ・学び舎修了生(第6期生)基礎編で作成した企画や、まちコ自身が取り組みたい企画の実践にむけた後押 し・応援をすることにより、活動が継続的に取り組まれていくことを目指す
- ・まちコの派遣活動の経験を共有し、ふりかえりを通じて、まちコ同士の学びあいの場とすること
- ・まちコ自身での活動について情報共有・進捗報告を行い、まちコ同士の活動や得意とする分野を知り合う
- **1)【プレ開催】4 月 19 日(火)13:30~15:00/オンライン開催 『まちコ6期生フォローアップ』 参加まちコ3名(5・6期生)**

学び舎「企画書」発表(受講期間中に作成した企画内容を発表)

※6期生を中心に、まちコ同士の学びあいをテーマに企画した方に参加を呼びかけ

#### **【感想・意見交換】**

・ゼミでの話し合いを自身の活動で活かし、活動で得られた教訓をまちコとしての活動にも活かしたい。 ・「ファンドレポート・まちづくりの活動レポート」など活動をインタビューして記事にする取組は、活 動の様子を伝えられるだけでなく、自分の整理にもなる。

## **2)5月 27 日(金)18:30~19:30/オンライン開催**

**『ちょっと聞きたい!くわじじと住民会議をふりかえる』 参加まちコ 7 名** 『住民会議のファシリテーション』実践活動報告/まちコ6期生・桑畑さん

# **【感想・意見交換】**

- ・質問「当日、頭が真っ白になったとき、どうやって進めたか」「対立する構図や多世代の意見交換がう まく進んだきっかけとは?」「工程表は事前に地域の方も一緒に行うのか」「いざというとき、対応する ポイントを知りたい」などが出された。
- ・住民会議当日だけでなく、その後、実行に移す部分でどうなっているか、事後フォローできるとよいな どの意見が出された。

#### **3)8月 29 日(月)19:30~20:30/オンライン開催**

 **『ファシリテーターの経験をふりかえろう』 参加まちコ 4 名**

まちコの活動やファシリテーションの経験をふりかえり

#### **【感想・意見交換】**

- ・お互いの活動を知り合いコラボすることや、まとめること自体がまちコの活動をしているんだと気づ く。自分の活動だけでなく、それぞれの活動がつながっている。
- ・色んな活動を行っているまちコやまちコに登録していない人がいる。まちコに光をあてるより、その 人にフォーカスしていくと良い。

#### **4)今後について(塚本さんより総括)**

- ・まちコ自身の活動として団体・個人で活動している方は多い。ファシリテーション・マッチングが得意な 方がいるので、みんなで力をあわせることでできることを広げていきたい。
- ・まちコのみなさんから活動の悩みや、企画への協力依頼などについて、みんなで知恵を出し合って意見交 換したい。
- ・ワールデンの実践や地域でも活動するまちコさんの活動も紹介いただきたい。各地区の特性をふまえ、住 民を交えた意見交換をする際の切り口等について意見交換する場としたい。
- ・個人や人となりに光を当てて、お互いを知り合うことから始めたい。

#### **【次回】1 月 23 日(月)18:00~/オンライン開催**

**『まちコの畑さんにこれまでの活動についてお話を聞く』**

資料1-3

# 大野ゼミ ~オンラインのスキルアップ!~

4 月21日(木)19:00~20:30/刈谷市民ボランティア活動センター フリースペース 参加まちコ(敬称略):岡、桑畑、畑、松浦 事務局:小原、禰冝田、内藤、遠山

#### ★今日のテーマ

zoom のホストになって、オンライン会議の開催を体験してみよう!

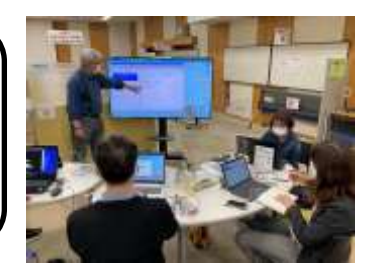

1.はじめに

みなさんが日ごろお使いのパソコン・タブレットを持ち寄って、設定や使い方を確認しました。

- \* zoom のアカウントの開設方法
- \* 音声(マイク・スピーカー)設定の確認のしかた

\* 複数台が、同じ場所からつなげる場合におきる"ハウリング"の防ぎ方

【ポイント】gmail を取得しておくと、アカウント開設時の認証確認がスムーズです。

2.マイミーティングの情報を確認する

アカウントを取得したら、自動的に用意されるミーティング ID です。それぞれの情報を確認しました。

- \* マイミーティングのミーティング ID、パスコードの確認のしかた
- \* オンラインミーティングを開設している画面で確認する方法
- \* あらたなミーティングのつくり方法

【ポイント】パスコードは変更ができます。使いやすい(覚えやすい)ものに変えるとよいでしょう。

3.ホストになってミーティングを開く

代表者のマイミーティング ID を共有して、みんなでミーティングルームへ参加しました。

- \* 参加者の承認のしかた
- \* オンラインミーティング中の操作あれこれ(ミュート機能、チャット機能、参加者の表示方法など)
- 【ポイント】タブレットは利用できる機能がパソコンの場合と異なるので、どのような手段で zoom に参加して いるか、確認することが必要です。ミュートは「スペース」キーを押している間は解除されます。

4.zoom の機能紹介

- ・「連絡先の登録」をすることができます( ※相手の承認が必要です)。
- ・登録した人には、直接ミーティングの開設を連絡できます(LINE 電話と同じ感覚です。

さらに詳しいマニュアルは、まちコ・ルームにも掲載されています。

★今後の日程

次回は、zoom の最終回として、今年度は google をテーマに取り上げます!

# 大野ゼミ ~zoom ミーティングのホスト 実践編~

6 月 16 日(木)19:00~20:30/刈谷市民ボランティア活動センター フリースペース 参加まちコ(敬称略):桑畑、松浦(オンライン) 事務局:小原、禰冝田、内藤、遠山

1.ホストになってミーティングの開設を体験する(前回のつづき)

・オンライン参加の松浦さんが代表となって、マイミーティングルームへ招待する練習をしました。

- \* マイミーティングルームを開設し、ミーティングルーム ID とパスコードの確認
- \* 「開催中のミーティングに招待メール」を送り、メールに表示された ID 等を用いて入室
- \* ミーティング開設中の画面表示やボタンの説明、画面共有の方法など実際に操作して確認

Q:zoom の画面上に、ヘルプ表示などはありますか。

A:左上「緑のマーク」→「歯車」マーク→「設定」から現在の設定内容が確認できます。

2.ブレイクアウトルームの機能紹介

・設定の方法や活用できる場面、使い方について、画面を確認しながら解説していただきました。

3.ミーティング時の

- ・パソコンからミーティングに入室しているときの zoom の画面表示について
- →画面右上「表示」から「全画面表示」を選ばないで、zoom の画面をモニターの半分の大きさにしておき、 残り半分は、シナリオを表示して原稿を読むことができたり、り、ブラウザを表示して必要な情報を検索した りすることができて便利です。

※詳しいマニュアルは、まちコ・ルームに随時更新・掲載しています。

4.次回予告(番外編)

- 1)Google meet を利用してオンラインミーティングの開催・招待を体験し、zoom との違いを確認しました。 \* ミーティングの開設方法
	- \* 招待する(左下に表示されるアルファベット「会議コード」を招待したい相手につたえて、Googlemeet の画面上に表示される「会議コードを入力」に入力して入室。)

【zoom との違い】

・パスコードが不要

・1 対 1 の対話 60 分まで(zoom の場合、40 分 ※1 対 1 の対話においても時間制限が設けられた)

2)Google アプリ一部紹介

・gmail(フリーメール)、chrome(検索ブラウザ)、Forms(アンケートフォーム)、スプレッドシート(表計 算)、ドキュメント(ワープロソフト)、フォト(写真管理保存)等々。

(活用事例)スプレッドシートにスタッフの体温記録を用意し、各自がスマホからアクセスして、毎朝記録し ています。

★今後の予定

次回からは、google をテーマに取り上げます。

アプリを順番に取り上げて実際に操作しながら使い方を試していきましょう!

# 大野ゼミ ~Google に挑戦~

8月 25 日(木)19:00~20:30/ZOOM

参加まちコ(敬称略):桑畑、畑、松浦 事務局:大野、禰冝田、遠山、井村、(和田:刈谷市社協)

### 1.Google アプリ紹介

よく使用する Google 検索、マップ、メール以外の、 たくさんある Google プロダクトを開いてみた。 Meet (オンライン会議)、Voice(電話)、フライト(飛 行機予約)、Forms(アンケートフォーム)、スプレッド シート(表計算)、ドキュメント(ワープロソフト)、フォト (写真管理保存)等々。

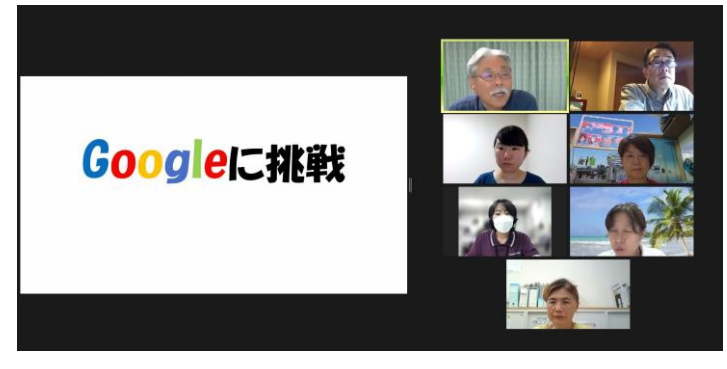

このシリーズでは、Google カレンダー、Gmail、Google ドライブをとりあげる。

Q.Google ドライブってなに?

→15GB まで無料でデータ保存できるアプリ。有料にしても100G で 3000 円/年程度。

Q アプリは全て無料?

→ほとんど無料。Google は広告で成り立っている。

# 2.Google アプリを使ってみよう【カレンダー編】

Google カレンダーの開き方、カレンダーのつくり方、スケジュールの入れ方、表示の変え方、データの共有な ど、共有画面を見ながら、自分のアカウントでチャレンジしてみました。 ※カレンダーは、同じアカウントで入ればスマホでも PC でも見ることができる、他人とデータ共有も可能 ※プロジェクト毎に色分けして入力すると分かりやすくなり、色分け単位で他人と共有できる。

※インポート、エクスポート機能で、自分のスケジュールを抜き出して他の人にごっそり渡すことも可能

Q 同期した覚えがないのにスマホに入力したカレンダーデータが PC で見えている

→同期ではない。同じアカウントで入るとデータが連動しているということ。

- Q.Google クロムを使った方が良いのか
- →Google 機能を使う場合は、クロムにした方が使いやすくなる。

ドキュメント(ワープロソフト)、スプレッドシート(表計算)は、ワードやエクセルと同じ。互換性もある。 Google ソフトは無料で使えるので、他人と共有しやすい。

## 3.次回予告

・Google メール、Google ドライブの使い方を練習する。

・Google アプリのいろんな機能を試してみて、次回、質問受け付けます。

【大野さんよりひとこと:『ゼミ』なので、みなさんから提案してもらったものでつくっていきます】

グーグル・カレンダーに挑戦

カレンダーを追加する・・・色付けを変え

の人とカレンダーを共有する<br>他の人のカレンダーを自分の画面に表示す? ・<br>白分のカレンダーを他に人に見せる

カレンダーに予定を追加する

# 大野ゼミ ~Google カレンダーに挑戦~

2022年9月 23日(金・祝)19:00~20:30/ZOOM

参加まちコ(敬称略):岡、桑畑、松浦 事務局:大野、禰冝田、遠山 資料:『google カレンダーの便利な使い方 初心者への基本と応用編』

1.Google カレンダーの便利な使い方

1)予定の入力の仕方、スケジュールの表示・検索の方法、表示されているアイコンやマークをひとつずつクリ ックしながら操作方法を確認しました。

(例:画面左上の三本の横線(通称:ハンバーガーメニュー)をクリックしてメインメニューを表示する)

Q.曜日の一番左側を月曜にするには?

→ギア(歯車)マークをクリック→設定→ビューの設定「週の始まりが月曜日」をクリック

【実践】カレンダーに予定を入力してみました

- ① 入力した予定は、『』アイコンが表示されたら左クリックしたまま動かすと、日時の移動ができる
- ② 定例の予定は「繰り返し(毎日・毎月●日など)」の設定ができる
- ③ 同じ予定をコピーできる(入力した予定を左クリック→『たてに3つの・・・』左クリック→「複製」) 等など、便利な活用できる使い方を確認しました。
- ★同じ google アカウントで同期すると、外出時でもスマホから予定の確認・修正ができます。
- ★タイトルに「行事の予定+内容+場所」とするとスケジュール表示する際に一覧できて分かりやすいです。 (例:大野ゼミ/じじくわさん:カレンダーに挑戦@zoom )

2)カレンダーの追加: 自分のカレンダーは複数設定できます

「ギア」→設定→「全般」→カレンダーの追加→「新しいカレンダー」の作成

★個人、仕事、地域、●●プロジェクトなど、色を変えると見やすくてわかりやすいです。

「マイカレンダー」一覧から表示したいものだけを選んで表示することもできます。

2.Google カレンダーの共有

- 1)他の人のカレンダーを自分の画面に表示する
- 2)自分のカレンダーを他の人の画面に共有する

[方法1]共有可能なリンクを取得 →リンクを知っている人は誰でも見ることができる

[方法2]特定のユーザーとの共有 →共有する相手の email アドレスを登録・設定する

※共有した相手がカレンダーを編集できるようにするためには、「編集権限の設定」が必要です。

【実践】まちコのカレンダーを共有してみました

kariya.machico@gmail.com カレンダーを共有設定してもらい、予定を入力してみました。

★予定を入力するときは、■ マーク>kariya.machiko を選びます。自分の gmail アドレスが表示され ていると自分のカレンダーにしか表示されないため注意が必要です。

3.次回予告

10 月 20 日(木)19:00~20:30 zoom もしくはボラセン

・Google カレンダーの使い方を練習する。(今日の続きから)

# 大野ゼミ ~Google カレンダーを活用しよう~

2022年 10 月 20 日(木)19:00~20:30/ZOOM 参加まちコ(敬称略):石田、上田、岡 事務局:大野、禰冝田、遠山、(和田:刈谷市社協) 資料:『google カレンダーの便利な使い方 初心者への基本 と応用編』

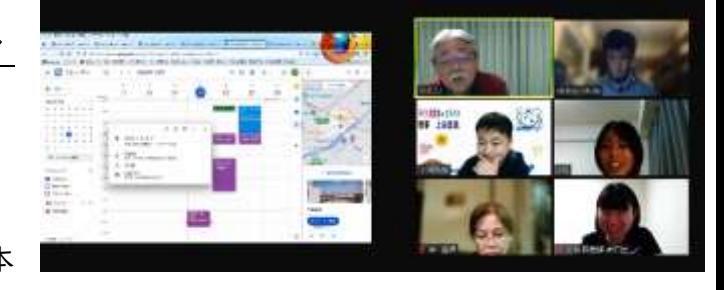

#### 1.はじめに

 はじめましての自己紹介の後、これまでの大野ゼミの内容をふりかえり、参加者のオンライン・google カレ ンダーの利用状況を共有しました。

<オンライン・google の活用状況>

・旅行の手配からチケット、買い物まで、スマホ決済で物事が済む。世の中の流れを学ぶ機会に参加したい。

・オンラインのプロジェクトを行った際、スケジュール管理に活用したことがある。

・カレンダーのリマインド設定で予定の時間の確認に役立っている。

・手帳をやめてスケジュール管理をひとつにまとめた。とても使い勝手がよい。

#### 2.質問

Q:マイカレンダーの登録の仕方は?

・ギア(左上歯車)→設定→カレンダーを作成→新しいカレンダーを作成

・「マイカレンダー」を複数つくる場合、色をかえると予定が確認しやすくわかりすい

Q:他のカレンダーの活用とは?

・他の人がつくったカレンダーの予定を自分のカレンダーに表示できる機能。

・相手の承認が必要。カレンダーの「時間枠のみ」「内容の表示」「編集可」など設定できる。

Q)複数のカレンダーをひとつのアカウントで確認できる?

A)マイカレンダーを追加したり、他の人のカレンダーを設定することで、一つのアカウントに複数のカレンダー が表示できる。また、カレンダーによって、共有する相手を選んで設定できる。

#### 3.【実践】まちコのカレンダーを共有してみました

●まちコのアカウント(kariya.machico@gmail.com)に登録して、予定の共有を試しました。

\*カレンダーの色は見ている側のアカウントの設定によって表示される。

\*複数のカレンダーが表示されて見づらい場合、左端のカレンダー名のチェックをはずすと非表示にできる

#### <感想共有>

・実際に使いながら説明をうけて、知らなかった発見もあって勉強になった。

・まちコのみなさんにファシリテーターとして協力してほしい活動がある。

→まちコルームに募集情報を投げかけてはどうか。

# ●次回の予定

11 月 17 日(木)19:00~20:30 zoom もしくはボラセン

・Google カレンダーを使いこなそう!

・まちコルームに掲載している google カレンダーの活用方法は、次回交流会などの機会でご紹介します。

★ゼミ形式で進めています。こんなことテーマにしてほしい!こんな話をしたい!とご希望お寄せください。

# **まちづくりコーディネーター (まちコ) のネットワーキングに関わるヒアリング**

**刈谷商工会議所青年部 ●2022 年 12 月 1 日実施 ●まちコ:桑畑、石田**

#### **■ 刈谷商工会議所青年部の活動概要**

- ・今年で 28 年目、非営利の組織。25~50 歳までの経営者や役員等が中心となり 145 人前後が所属。
- ・商工会議所内の青年部として活動している。ビジネスを中心に異業種交流会や地域貢献、政策提言を行っ ている。JC やロータリークラブ等とは、基本方針が異なる。
- ・今年度は会長、直前会長、副会長、監事、顧問、事務局、出向理事、カリフェス実行委員会他 9 つの委員 会で構成されている。4~3 月期を 1 年とし、会長は毎年交代。会長職を退いた後は、監事や顧問となり、 会を支える。
- ・委員会では1年間を通して出来る活動を決めて、実施する。カリフェス実行委員会、中期ビジョンを作る 委員会は通年で行う。
- ・青年部は全国にある。東海ブロック内では刈谷市は会員数が多いのが特徴。
- ・会員向け勉強会、講師例会、家族例会、他単会交流、会員交流など。今年度は、女性会と共同開催企画や、 カリフェスと産業まつりのコラボイベント(1/14)を実施する予定。

#### **(1)まちコとの連携への期待**

- ・平成 30 年にまちづくり委員会にて、市内の各位に参加してもらい、刈谷駅北口の今後を考える座談会を 実施した。その翌年に、刈谷市中期ビジョンを検討する会に地区長含めた場へ青年部も参加することとな った。その後、コロナ禍となり実施が遅れているが、会の活動の一環として政策提言を行っており、刈谷 のまちをどのようにしたいかを考えている。まちコには、市役所へのつなぎ、青年部としてどのようにし ていくとよいか考える場づくりに関わってもらえるのではないか。
- ・合同公演会の参加チケット売上金を寄付しているが、寄付先について、福祉関係の団体情報が少なく、例 年悩んでいる。寄付先を紹介して貰えると有難い。
- ・今回、まちコと関わる 1 歩。また、青年部の中でも PTA 役員、公民館長、自治会長など地域に関わる活動 を行っている会員もいる。そのコミュニティも活用しつつ、何か一緒に出来ると良い。

#### **(2) 地域や他機関との関係**

- ・カリフェスは、平成 27 年から開始し令和 4 年度で 6 回目の開催。
- ・平成 24 年度に「なでしこサッカーフェスタ」を開催し、参加人数 500 人程度。地域の子どもたちに「色 んなスポーツを通して絆を作ってもらいたい」と開始。令和 2 年度はコロナ禍のため、キャラクター作り を行うなど工夫して実施。昨年度からは感染予防を行いながら開催。ダンスコンテスト、サッカー、車い すラグビー、ランバイクなど。昨年はドローンや空手、ボクシングなども行い、参加者が 1 万人を超えた。
- ・参加登録費は、キッズダンスコンテスト登録料、出展費用以外は基本無料で参加できる。その他の経費は、 青年部会費と協賛費を合わせて 100 万円程度で実施。
- ・すべてボランティアで開催している。冬のイベントとして認知されてきていると感じる。ダンスチームも 種目により 15 チーム参加。コンテストとしているのは、練習期間も大事に参加してもらうため。地域の中 での絆を大事にしている。回覧板で周知することや、刈谷市以外に近隣市町からも参加。市役所にも協力 してもらい、刈谷市内の全校にチラシを配布している。
- ・まちコは「まちを良くしたい」という想いの人が集まっていると思われるが、青年部と同じ想いである。 カリフェスも、地域の子どもたちのためにスポーツを通して絆を深めてもらうために行っている。

#### **(3)活動をする中でのモチベーション**

- ・普段出会えない人と会える機会や、仕事につながる機会にもなっている。30 代・40 代となっても何か目 標に向かい、家族よりも時間を長く過ごして実行することは中々ない。そのような経験もできる場である ことも、活動の継続につながっている。
- ・会員と関わり、今後に活きていく経験が重ねられること。定例会などで、色んな面白いアイデアを出して 普段できないことに取り組め、その企画を立て実行することもできる。仲間もでき、損がない。